## GUID Partition Table

#### 國立陽明交通大學資工系資訊中心 lwhsu (2021, CC BY-SA) jnlin(2019-2021, CC BY-SA) ? (1996-2018)

Computer Center, Department of Computer Science, NYCU

1

### Topics

- Unified Extensible Firmware Interface (UEFI)
- Master Boot Record (MBR)
- GUID Partition Table (GPT)

## Unified Extensible Firmware Interface

- Legacy BIOS limitations
	- 16-bit processor mode
	- 1 MB addressable space
- Advantages
	- 32-bit/64-bit processor mode
	- Ability to boot from larger disk with a GPT
	- Flexible pre-OS environment, including network capability
	- Modular design
- Compatibility Support Module (CSM)
	- BIOS-MBR
	- BIOS-GPT

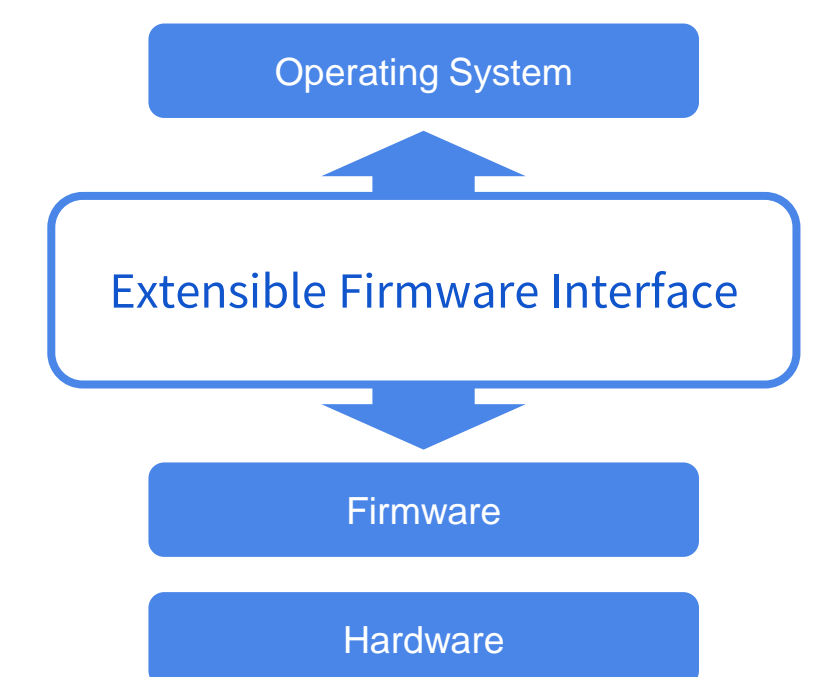

Reference: <https://man.freebsd.org/uefi>

### Master Boot Record (1/2)

• The Master Boot Record (MBR) is the first 512 bytes of a storage device

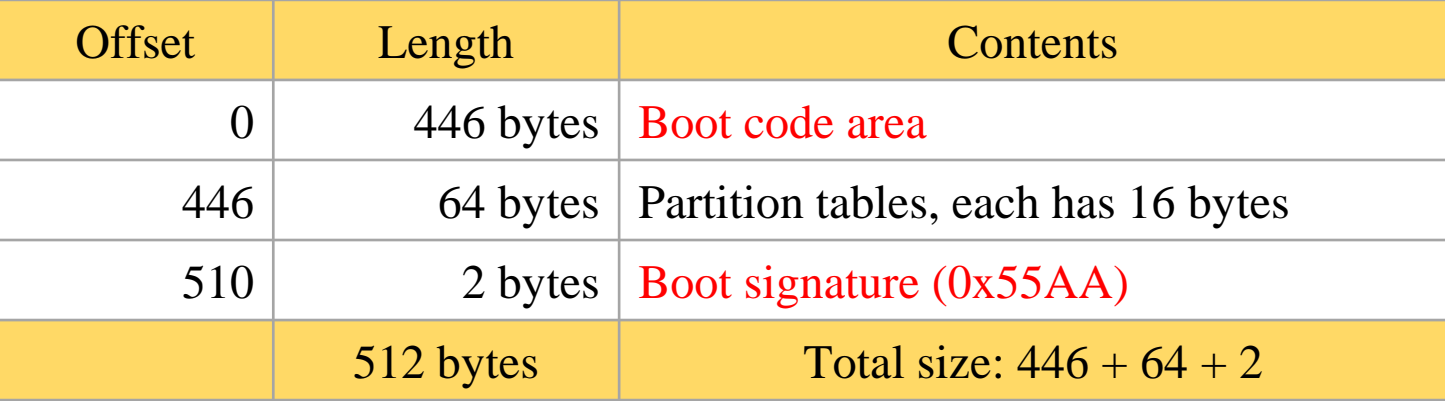

Reference: [https://en.wikipedia.org/wiki/Master\\_boot\\_record](https://en.wikipedia.org/wiki/Master_boot_record) [https://wiki.osdev.org/MBR\\_\(x86\)](https://wiki.osdev.org/MBR_(x86))

### Master Boot Record (2/2)

- Drawbacks
	- $\circ$  (4 primary partitions) or (3 primary + 1 extended partitions)
		- Arbitrary number of logical partitions within the extended partition
	- The logical partition meta-data is stored in a linked-list structure
	- One byte partition type codes which leads to many collisions
	- Maximum addressable size is 2 TiB, i.e. any space beyond 2 TiB cannot be defined as a partition
		- MBR stores partition sector information using 32-bit LBA values
		- 512 bytes per sector
		- $\blacksquare$  2^32 \* 512 bytes = 2 TiB

### Booting Process

- 1. System initializing and self testing with the firmware called BIOS
- 2. BIOS loads the MBR of the boot device to memory (0000:7C00), then point CPU to start execute it (as 1st bootloader).
- 3. Bootloader reads the partition table and find the next boot program
	- Conventional Windows/DOS MBR bootloader searches for one active and primary partition
	- Different operating systems or boot manager have their own implementations
- 4. The final member in the boot chain loads the operating system

## GUID Partition Table (1/9)

- GUID stands for Globally Unique Identifier
	- Ex: 3F2504E0-4F89-41D3-9A0C-0305E82C3301
- Part of the UEFI specification
- Solves some legacy problems with MBR but also may have compatibility issues
- Also recognized on a BIOS system via the protective MBR (LBA 0)

LBA: Logical Block Address

[https://en.wikipedia.org/wiki/Logical\\_block\\_addressing](https://en.wikipedia.org/wiki/Logical_block_addressing) [https://en.wikipedia.org/wiki/GUID\\_Partition\\_Table](https://en.wikipedia.org/wiki/GUID_Partition_Table)

## GUID Partition Table (2/9)

- Advantages
	- Filesystem-independent
	- No partition type collision because of GUIDs
	- 8 ZiB
		- $\blacksquare$  GPT uses 64-bit LBA
		- 512 bytes per sector
		- $\blacksquare$  2^64 \* 512 bytes = 8 ZiB
	- Backup header and partition table at the end of the disk
	- CRC32 checksums for header and partition table

### GUID Partition Table (3/9)

- GPT Scheme
	- LBA 0: Protective MBR
	- LBA 1: GPT header
	- $\circ$  LBA 2~33: Partition entries
		- Up to 128 partitions
	- LBA 34~: Partitions
	- LBA -34~-1: Secondary GPT data

#### **GUID Partition Table Scheme**

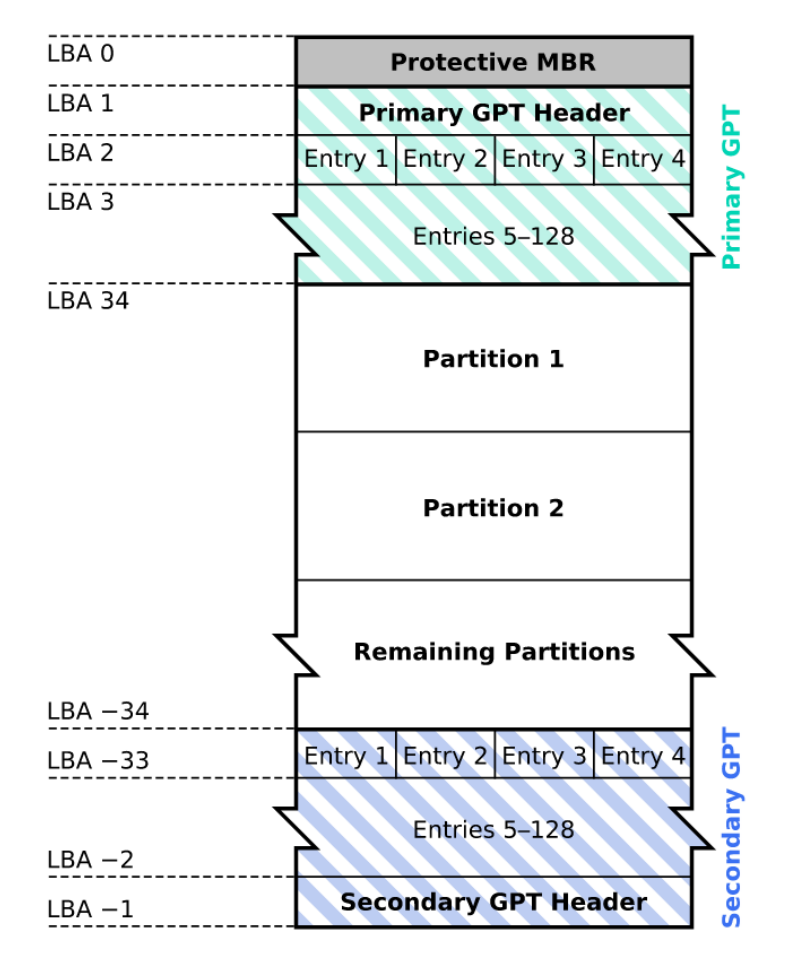

## GUID Partition Table (4/9)

- Legacy MBR (LBA 0)
	- $\circ$  A single partition type of 0xEE
	- For OSes cannot read GPT disks: Unknown type, no empty space
		- Refuse to take actions unless further instructions (safety reasons)
	- For GPT-aware OSes: check the protective MBR
		- $\circ$  Check if the enclosed partition type is single 0xEE type
		- If not, refuse to take action

## GUID Partition Table (5/9)

### • GPT header (LBA 1)

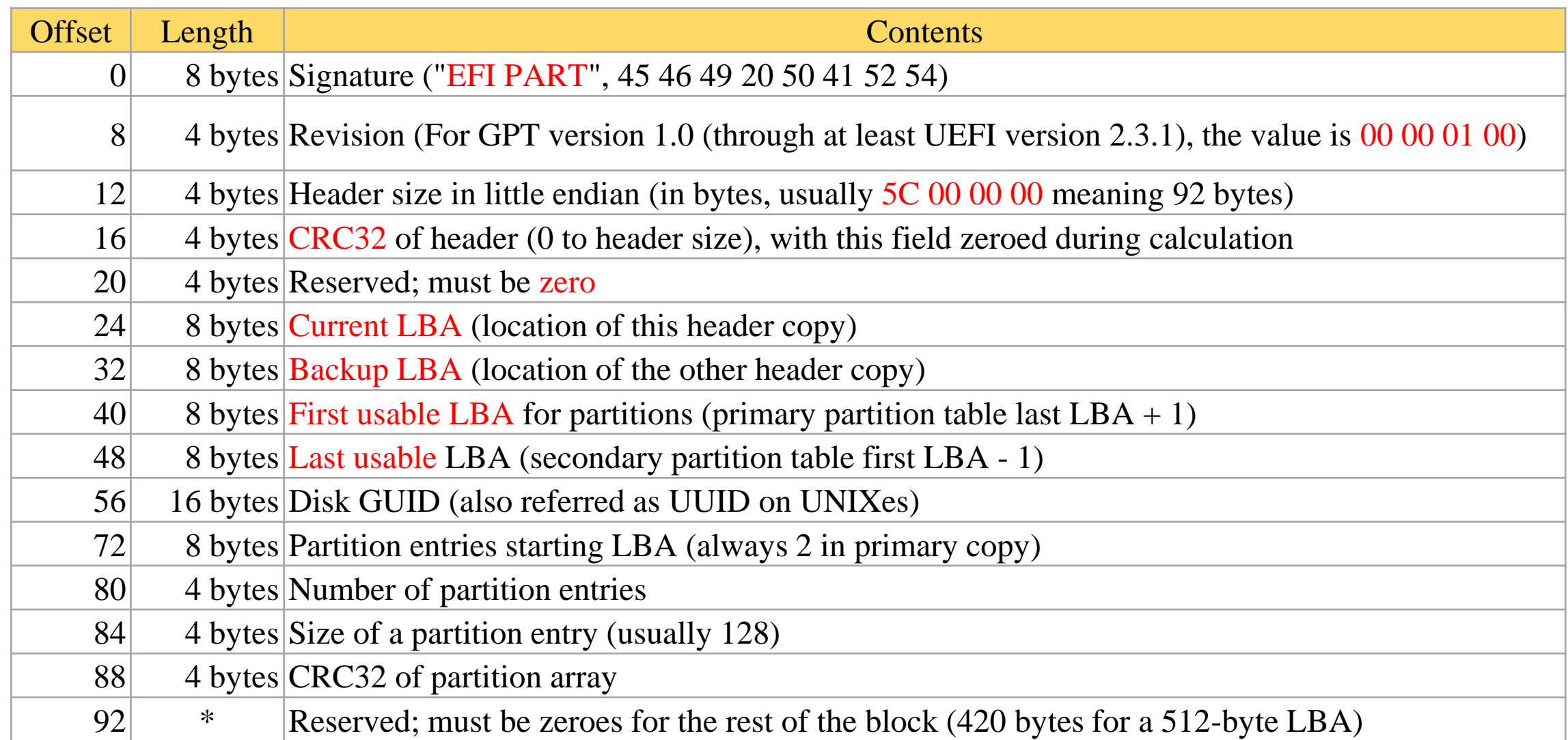

### GUID Partition Table (6/9)

#### • GPT header (LBA 1)

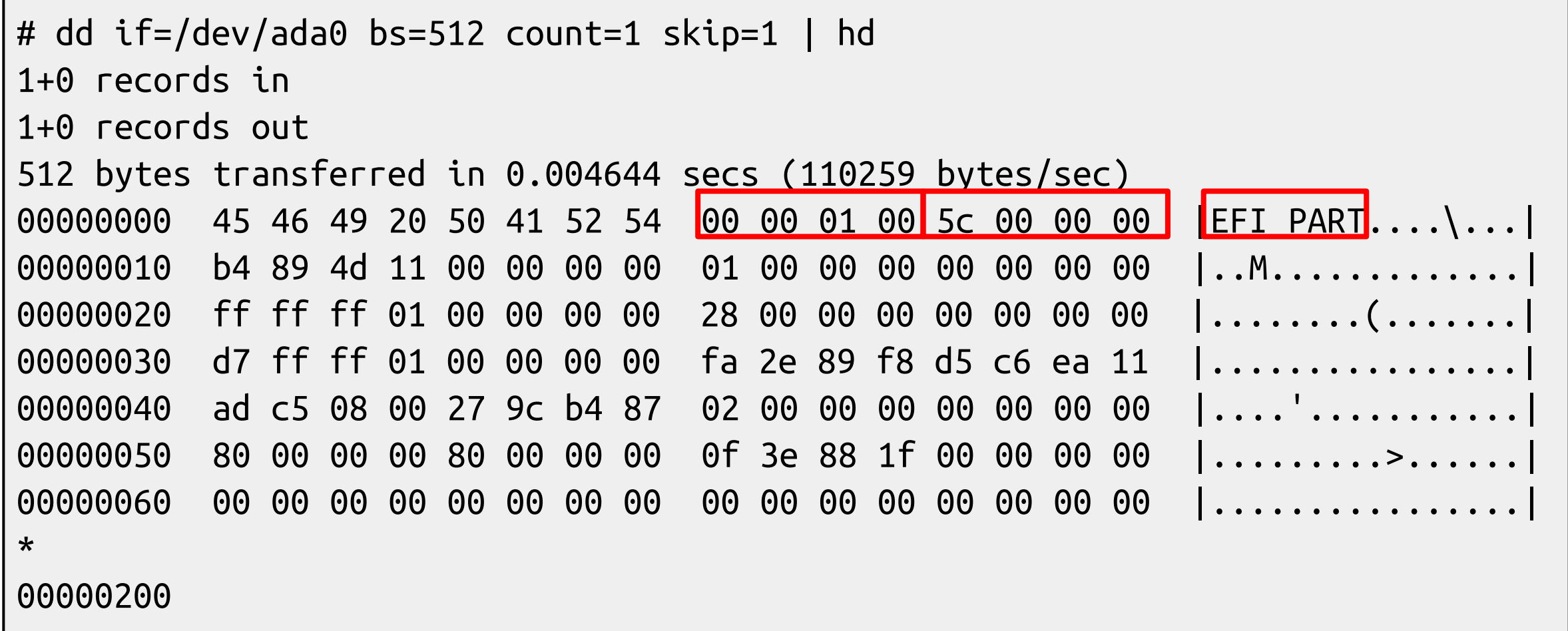

### GUID Partition Table (7/9)

### • Partition entries (LBA 2)

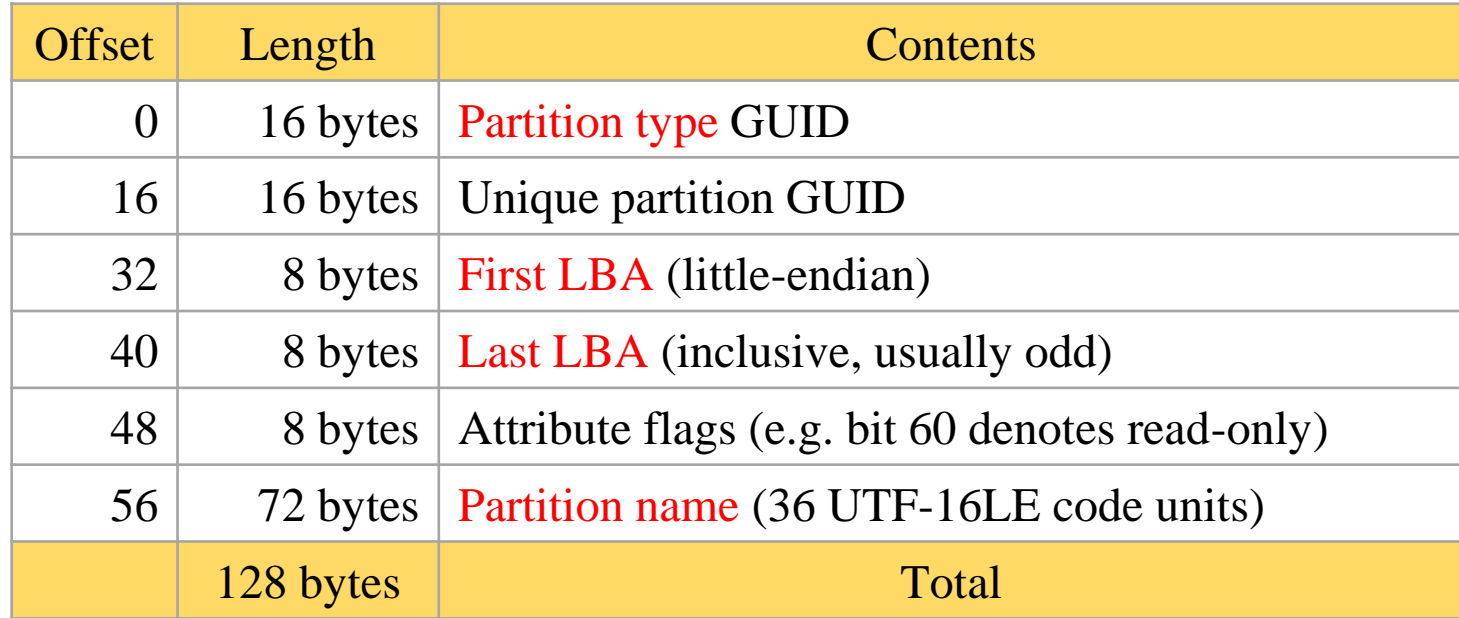

### GUID Partition Table (8/9)

### ● Partition type GUID

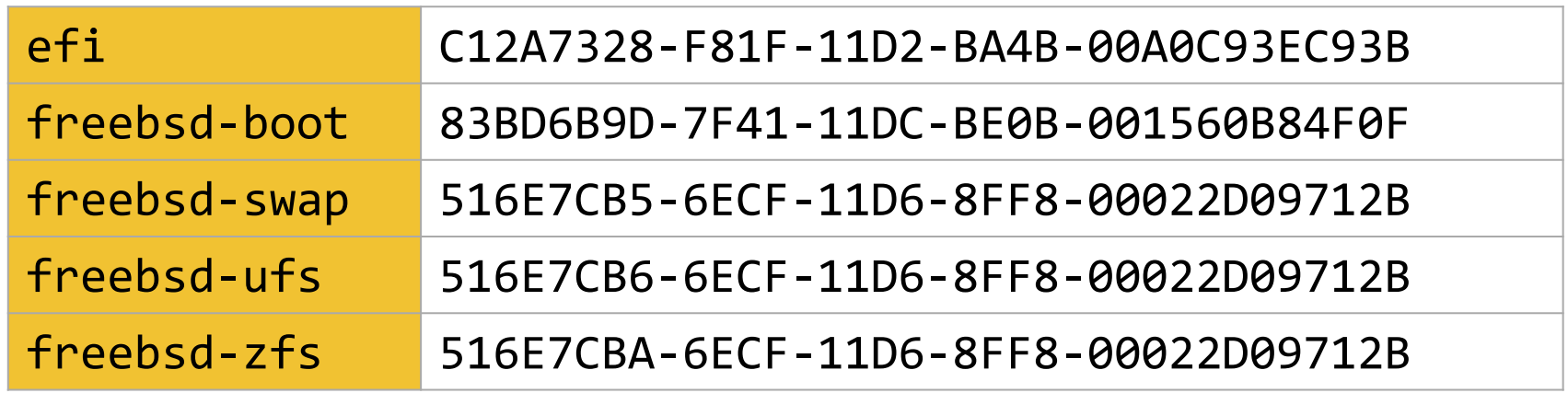

### GUID Partition Table (9/9)

#### • Partition entries (LBA 2)

# dd if=/dev/ada0 bs=512 count=1 skip=2 | hd 1+0 records in

1+0 records out

 $\frac{1}{2}$  besides the 0.000425 secs (1205747 bytes

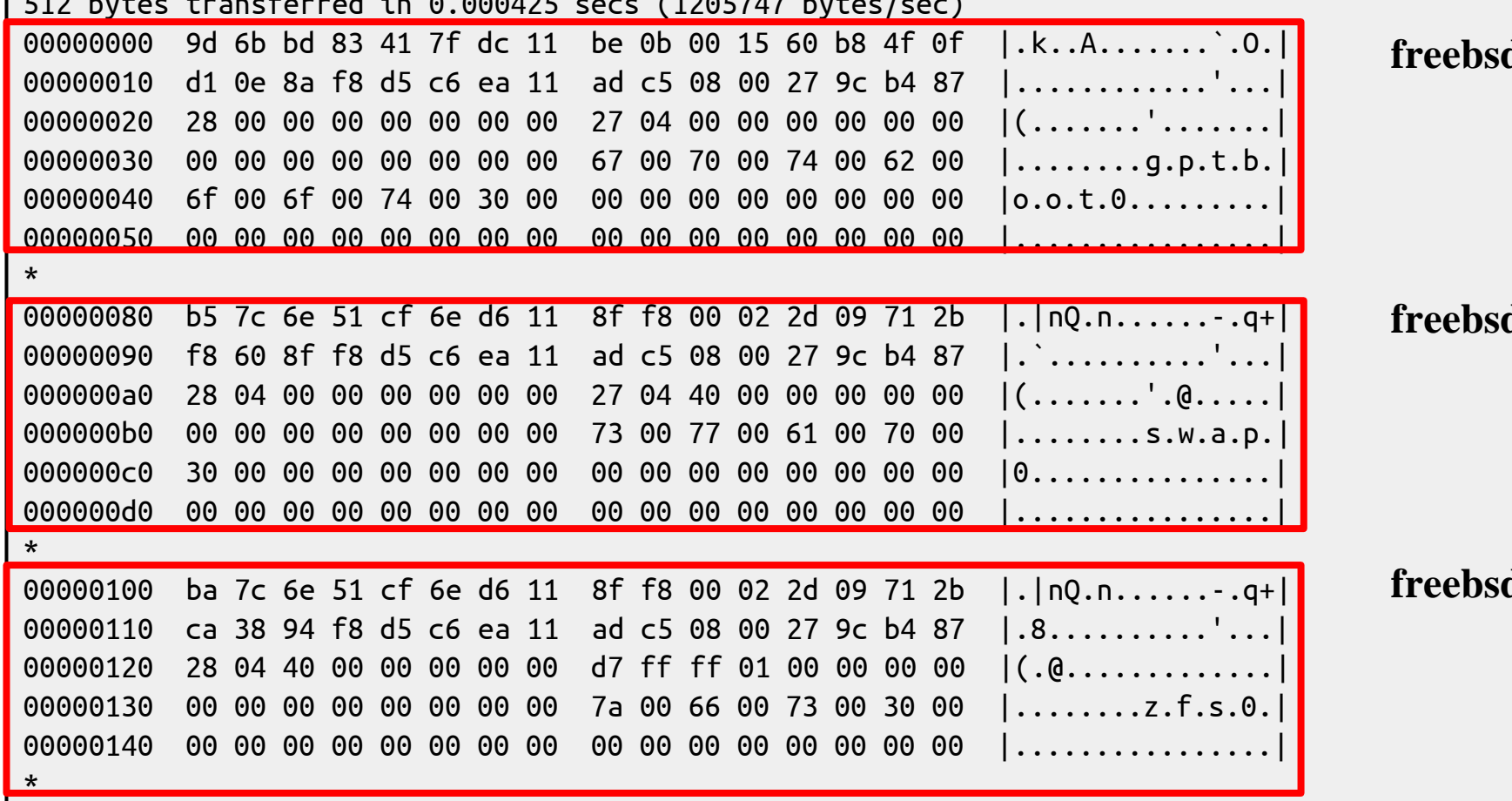

#### **freebsd-boot**

d-swap

#### $\frac{d}{dx}$

# gpart(8)

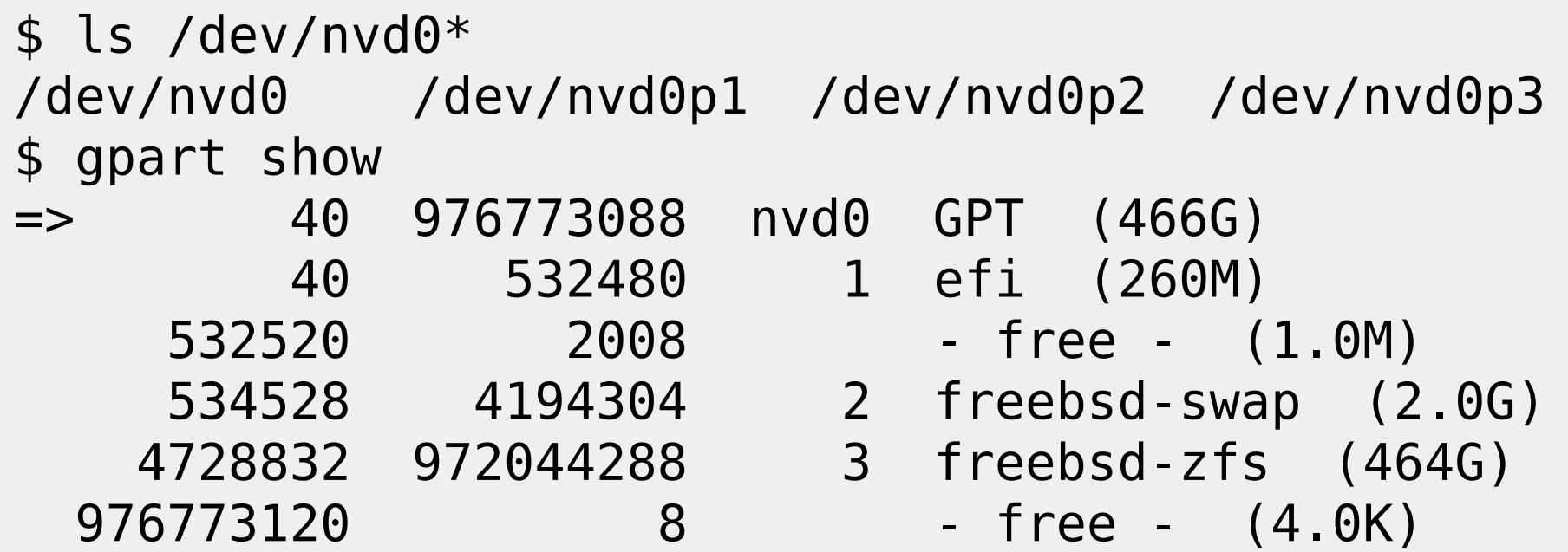